## Modulbeschreibung<br>
William

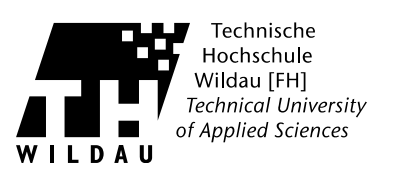

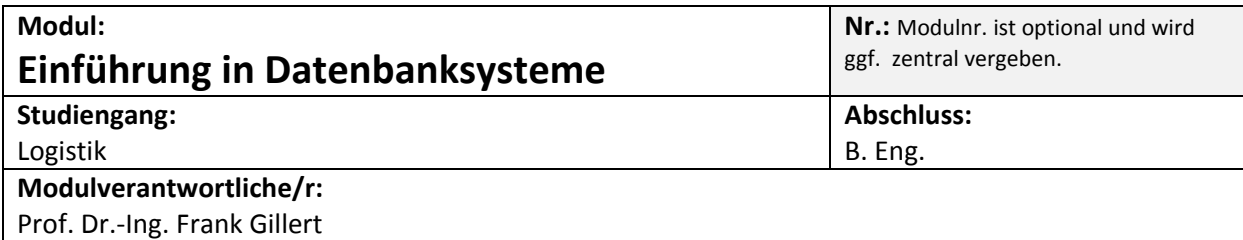

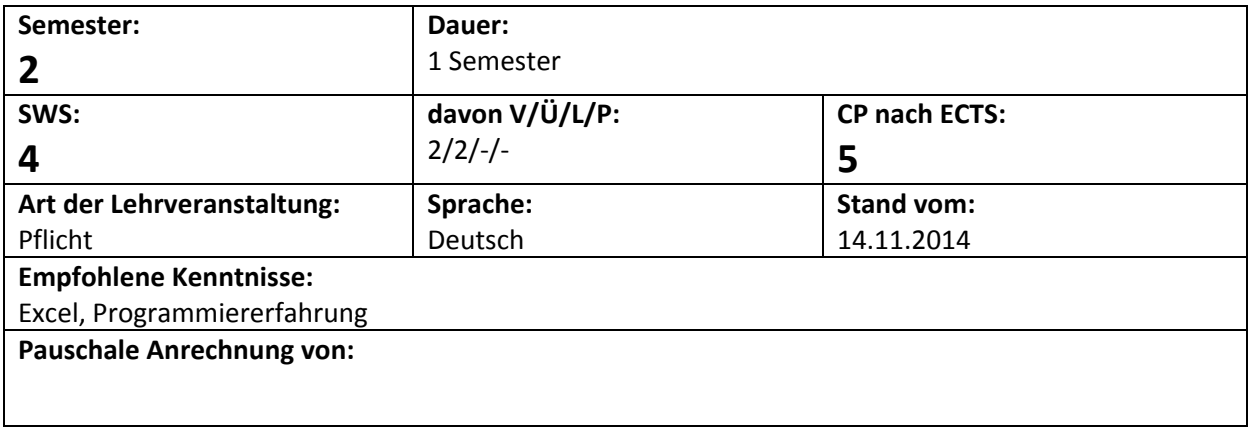

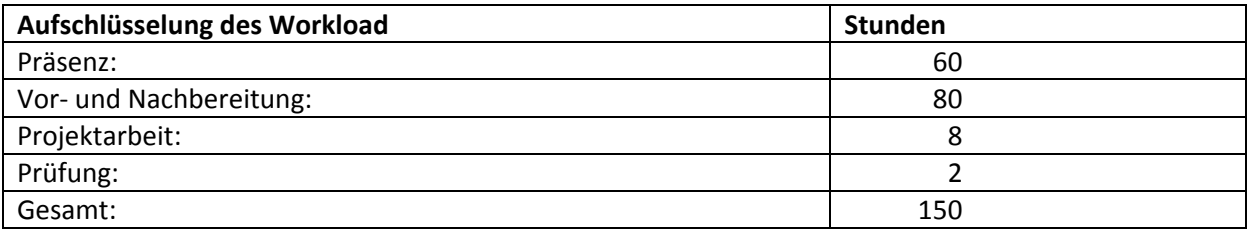

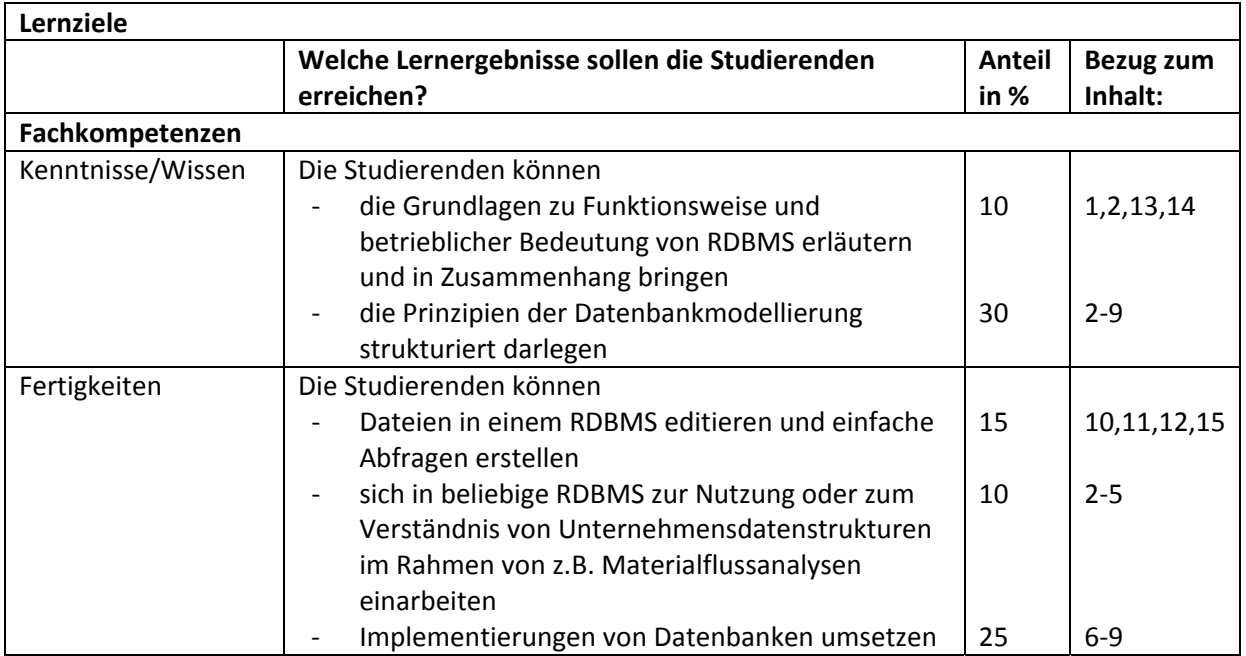

Legende: V=Vorlesung, Ü=Übung, L=Labor, P=Projektarbeit

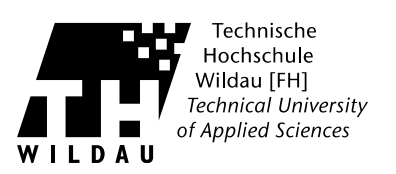

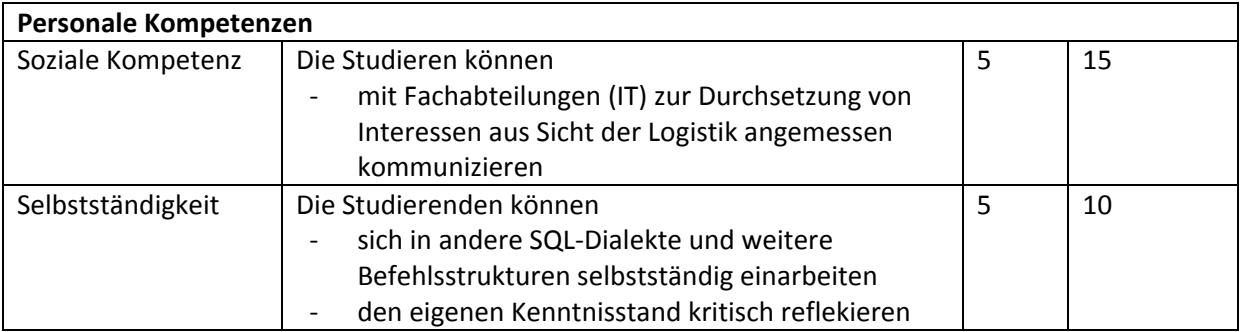

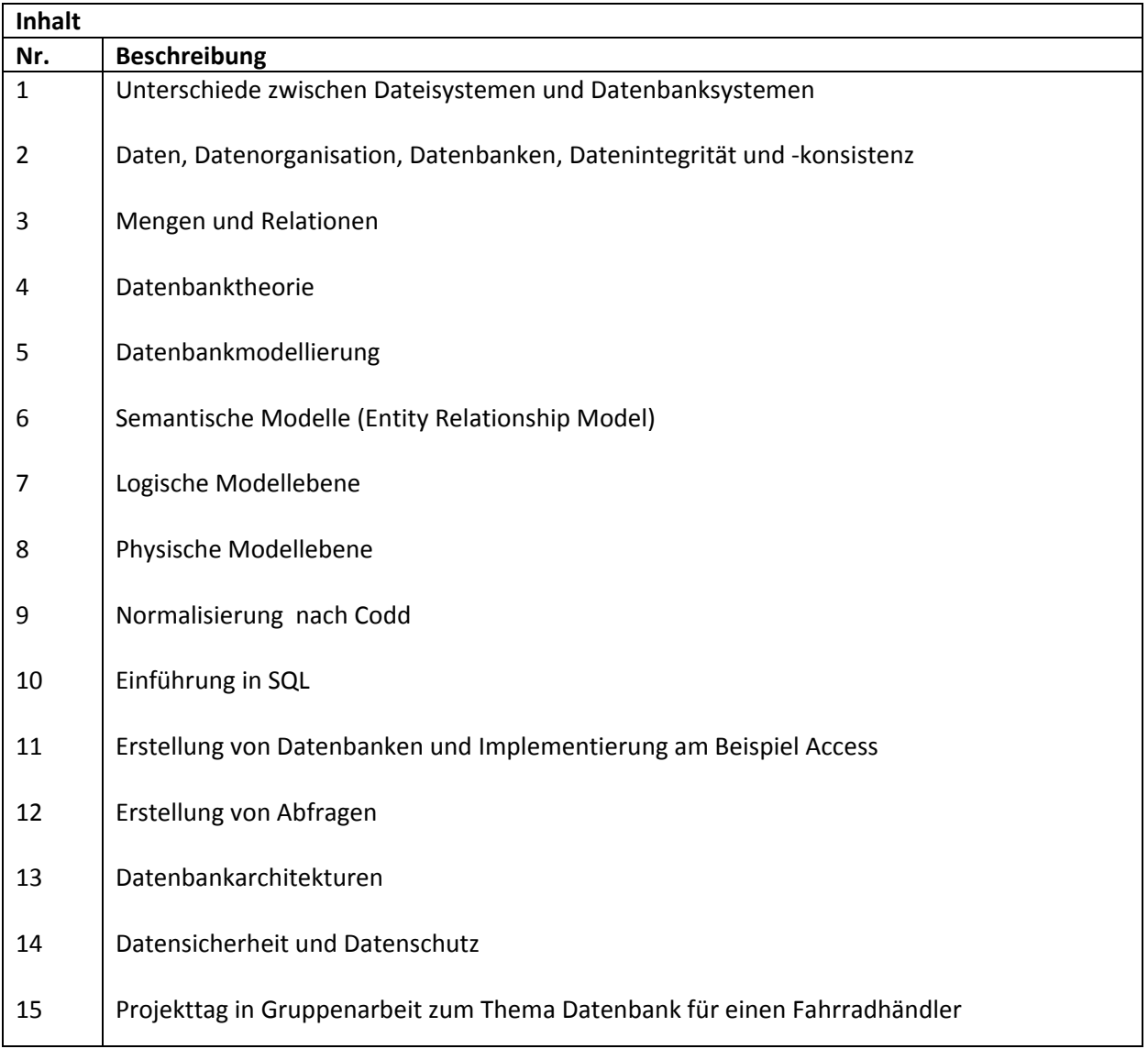

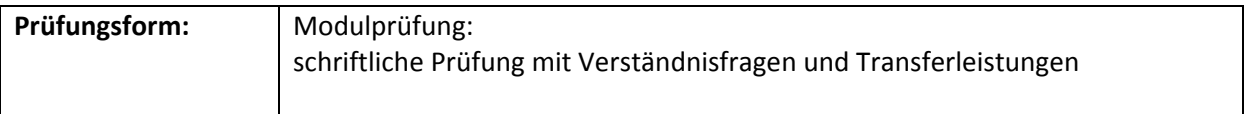

Legende: V=Vorlesung, Ü=Übung, L=Labor, P=Projektarbeit

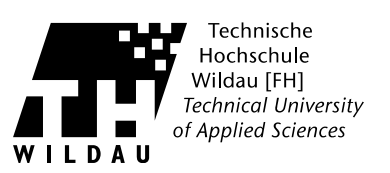

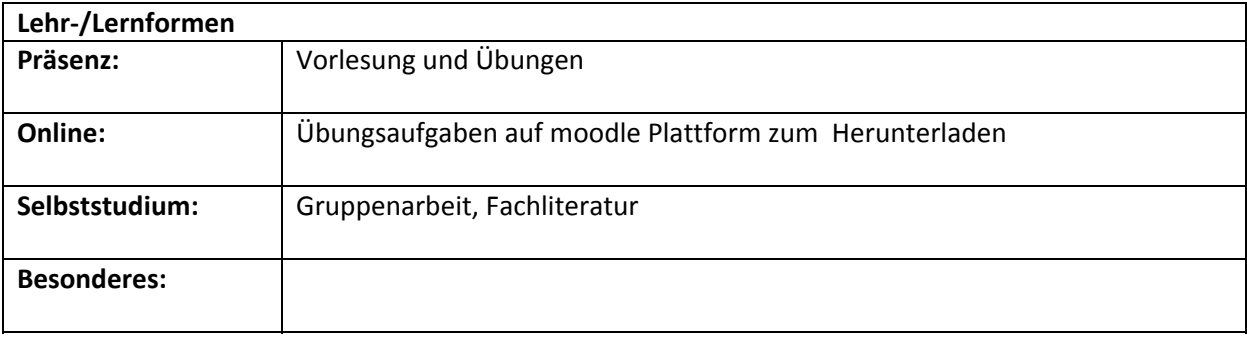

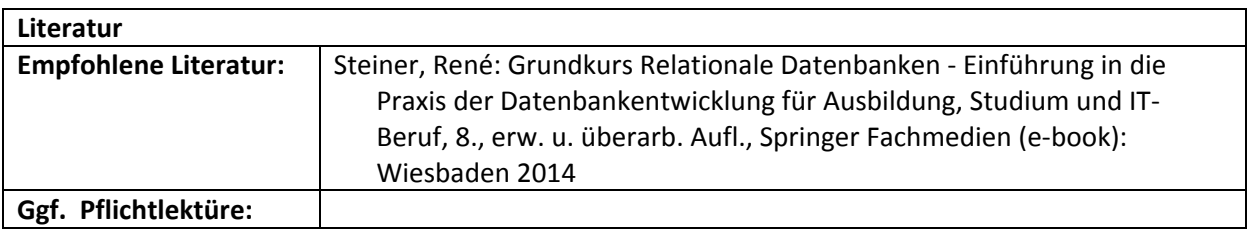